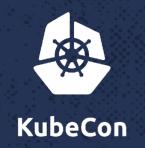

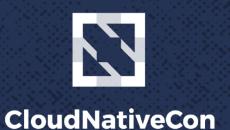

**North America 2017** 

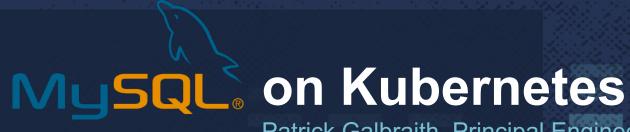

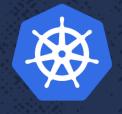

Patrick Galbraith, Principal Engineer, Oracle Dyn

#### **About**

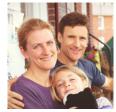

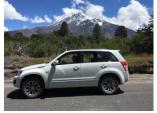

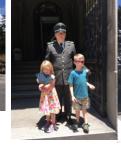

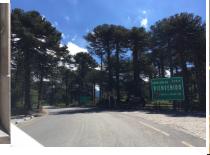

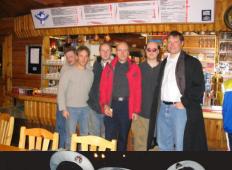

#### Oracle + Dyn Platform Services

Oracle Dyn, HP, Blue Gecko, MySQL AB, Classmates, Slashdot, Cobalt Group, US Navy

• MySQL projects: memcached UDFs, DBD::mysql, federated storage engine, Galera on Kubernetes example, Percona helm chart, etc

Learning, Languages, Family, Outdoors

Chile

Not a designer, as you can see :)

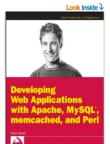

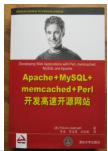

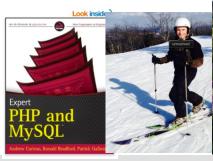

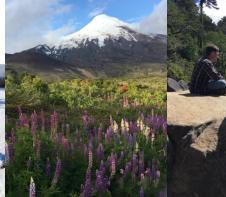

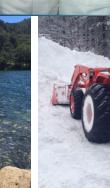

### About my team

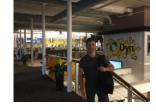

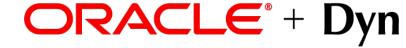

- DNS -- <a href="https://dyn.com">https://dyn.com</a>
  - Dyn provides managed DNS for the world's largest and most admired web properties
  - One of the largest, fastest, and most resilient DNS networks in the world
  - Over 3,500 enterprises, including preeminent digital brands like Netflix, Twitter, Linkedin and CNBC
- Email
  - Dyn Email Delivery has helped those with large sending needs for over a decade
- Oracle Cloud (OCI) https://cloud.oracle.com/home
  - Dyn providing Edge Services for Oracle Cloud Infrastructure
  - We're hiring! https://dyn.com/careers/

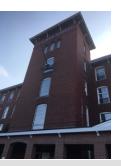

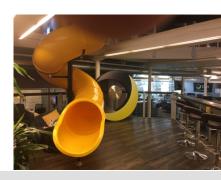

### What is this presentation about?

- Databases in the cloud and how Kubernetes makes it easier to run databases in the cloud
- Stateful applications
- StatefulSets Vitess
- Operators MySQL Operator
- Time permitting...

# A tale of two open source projects MySQL and Kubernetes

- MySQL (MySQL, MariaDB, Percona, etc)
  - World's most popular open source database
  - Ubiquitous
  - 20+ years
- Kubernetes
  - Fastest growing open source project
  - Application deployment done right
  - Community-driven
  - Moving target, rapidly developing

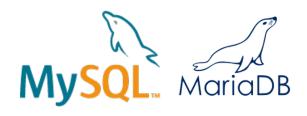

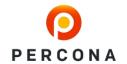

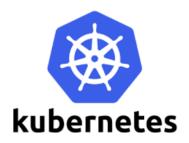

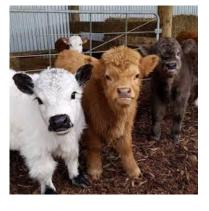

### Databases: Pets vs. Cattle

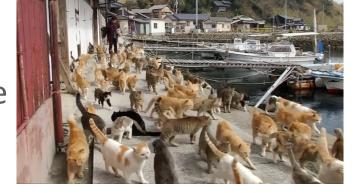

- Database containers tend to be more pets than cattle
- A pod of multiple database instances or one?
- "Kubernetes <u>Pods</u> are mortal."
- Stateful Applications
- Consistent access: applications get the same database
- Safety: don't scale if unhealthy (obvious)
- Persistent storage

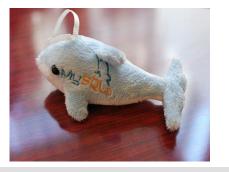

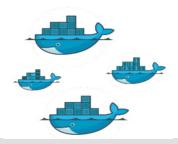

## Kubernetes ingredients for stateful applications

- Services
- PV/PVC, StorageClass
- StatefulSets
  - Init containers
  - VolumeClaimTemplates
- Operators
  - CustomResourceDefinition
- Side-car containers
- nodeSelector

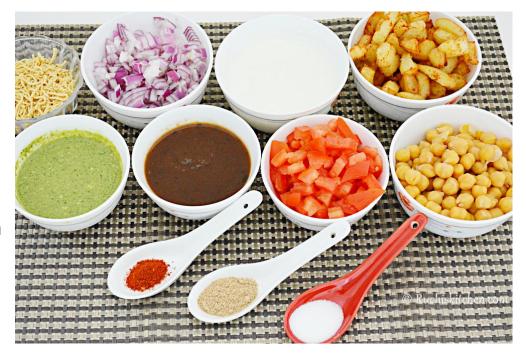

#### StatefulSets

- Provide guarantees about ordering and uniqueness of pods and pod resources
  - Maintains persistent, sticky identity for each of their pods, across rescheduling
  - Ensures ordinality Deterministic initialization order.
  - At most one pod per index
  - Pods are not interchangeable and won't attempt to run a pod with the same name
- Stable network identity
  - Consistent name of pod and headless service to set service "domain".
  - Headless service providing stable DNS name eg "mysql", nodes name "node-N.mysql"
  - Pod name set as subdomain within domain of headless service
  - DNS name is stable across restarts
- Stable Storage.
  - Pods re-mount same persistent storage across restarts, stateful resources
- Safety
  - Scaling is blocked if system is unhealthy

### Deployment/ReplicaSet

- Started in no specific order
- name-<depid>-<rand alpha>
- Will scale if crash and replace with another nonunique name

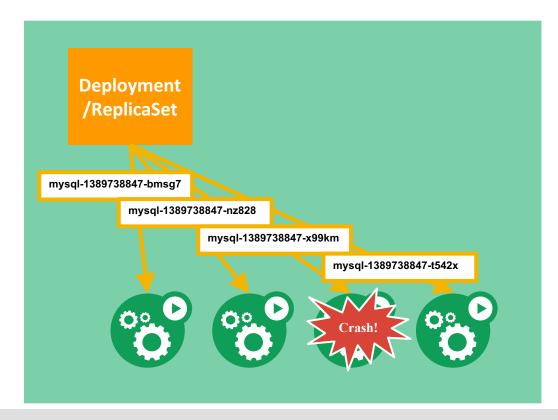

#### StatefulSet

- Started in order
- Names unique and distinct per node-ordinal
- Must replace failed node by name
- Won't scale when cluster is unhealthy

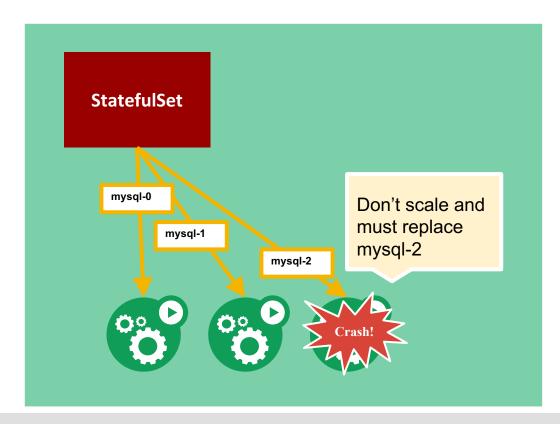

### **Operators**

- Application-specific domain controller
- Encodes application-specific domain knowledge through extending Kubernetes API using custom resource definitions
- Enables users to create, configure, and manage stateful applications
- Build upon resources and controllers
- Leverage Kubernetes primitives like ReplicaSets, StatefulSets, and Services
- Operator executes common application tasks
- Installed as a deployment
- Application run using custom resource definition types for operator

### **Operators**

- Create/Destroy: No need for specifications of each member.
   Just size of cluster.
- Resize: Only specify size.
   Operator will deploy, destroy, or reconfigure as needed
- Backup: built-in, only need to specify backup policy
- Upgrade: operator will ensure members are correct version avoiding headaches
- Etcd operator
   <a href="https://youtu.be/tPSys734iNk">https://youtu.be/tPSys734iNk</a>

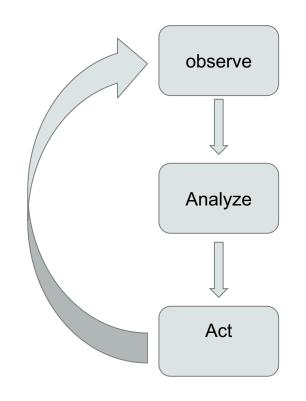

"etcdX" cluster has 2 running pods

- etcd-0, version 3.1.1
- etcd-1, version 3.2.10

Differences from desired config

- Should be version 3.2.10
- Should have 3 members

How get desired config

- Recover 1 member
- Upgrade etcd-0 to 3.2.10

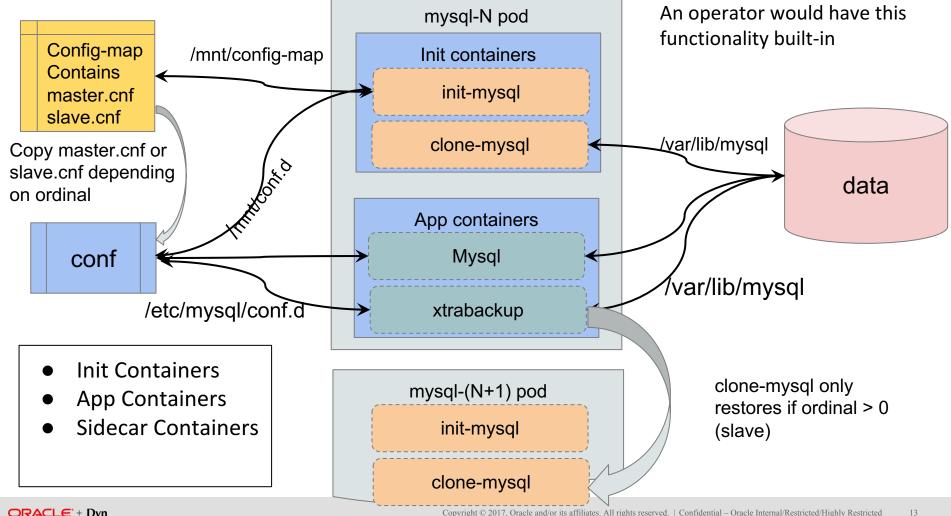

## MySQL Operator

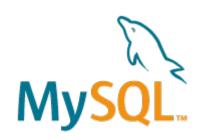

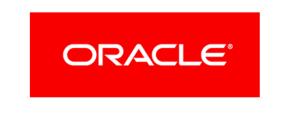

- New Open source project from Oracle -- will be releasing early in 2018
- Deploy a highly-available clustered MySQL instance into Kubernetes with a single command
- Watches the API server for Custom Resource Definitions related to MySQL and acts on those resources
- Backup/Restore made simple with MySQLBackup resource
- PV/PVC Block Storage
- Utilizes Group replication
- Automated backup/restore to/from object storage

## MySQL Operator

#### Features:

**Create/Scale/Destroy**: Easily create, scale and delete self healing MySQL clusters inside a Kubernetes namespace

- Simple Configuration: Provide configuration for your MySQL cluster with simple Kubernetes objects (Secrets and ConfigMaps)
- Backups: Defined scheduled backup policies as part of your cluster to make sure your data is always protected or, alternatively, create on-demand snapshot backups with a single command.

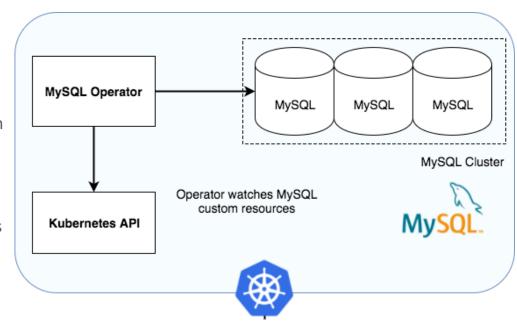

## Examples: simple cluster and backup

```
apiVersion: "mysql.oracle.com/v1"
Create a cluster:
                                           kind: MySQLCluster
                                           metadata:
kubectl create -f mysql-test-cluster.yaml
                                             name: mysql-test-cluster
Create a backup:
                                           apiVersion: "mysql.oracle.com/v1"
kubectl create -f backup.yaml
                                           kind: MySOLBackup
                                           metadata:
List backups:
                                             name: mysql-test-cluster-example-snapshot-backup
                                             namespace: default
kubectl get mysglbackups
                                           spec:
                                             cluster:
Fetch an individual backup:
                                               name: mysql-test-cluster
                                             # These credentials are used to
kubectl get mysglbackup primary/123
                                             # upload to object storage
                                             secretRef:
                                               name: oci-credentials
```

## Examples: create a cluster with PV

```
apiVersion: v1
                                           apiVersion: "mysql.oracle.com/v1"
kind: PersistentVolume
                                           kind: MySQLCluster
metadata:
                                           metadata:
  labels:
                                             name: example-mysql-cluster-with-volume
    type: local
                                           spec:
  name: mysql-local-volume
                                             replicas: 3
spec:
                                             volumeClaimTemplate:
  accessModes:
                                               metadata:
  - ReadWriteMany
                                                 name: data
  capacity:
                                               spec:
    storage: 10Gi
                                                 storageClassName: manual
  hostPath:
                                                 accessModes:
    path: /tmp/data
                                                    - ReadWriteMany
  persistentVolumeReclaimPolicy: Recycle
                                                 resources:
  storageClassName: manual
                                                   requests:
```

storage: 1Gi

## MySQL Operator Demos

- Create a 3-node MySQL cluster! https://youtu.be/SeD5eSh3lL8
- Backups made easy! On-demand backup of an existing cluster <a href="https://youtu.be/h">https://youtu.be/h</a> W5xtdce0k

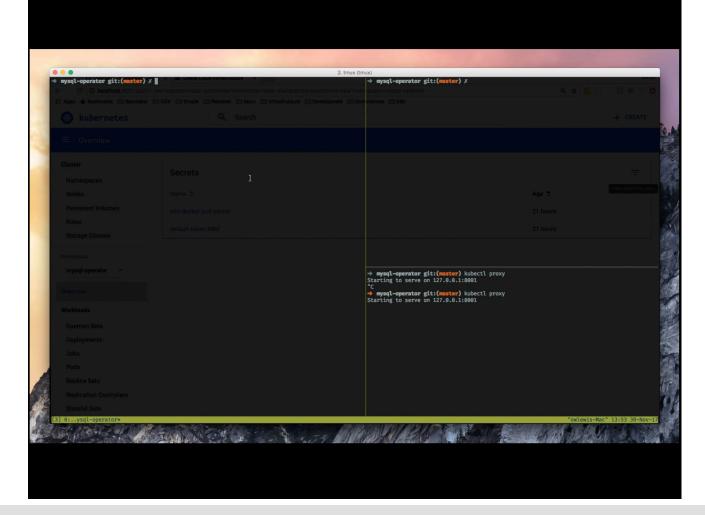

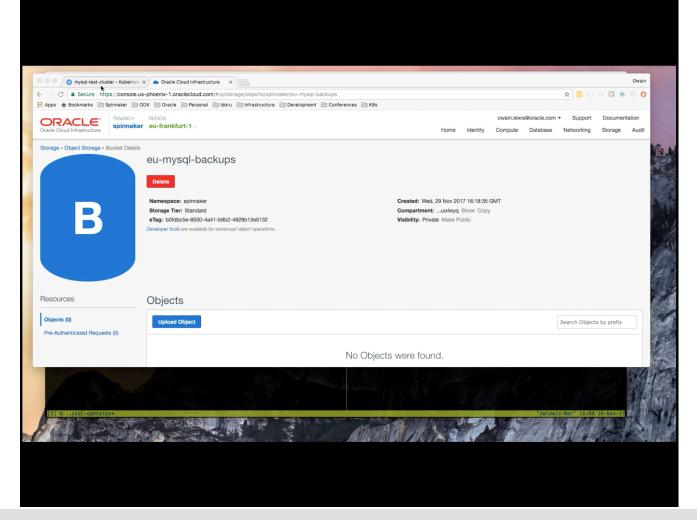

# Vitess: sharding on a silver platter (http://vitess.io)

- Cloud ready (The cloud is coming!)
- If you want to migrate your MySQL application to the cloud, Vitess is an excellent vehicle to use
- YouTube database store since 2011
- Helps you scale with transparent sharding and ability to continue sharding out (or in)
- Cluster management backups and schema tools
- Looks like MySQL database in usage, but is sharded underneath
- Connection pooling
- Protects MySQL with query de-duping, re-writing, sanitization, and black-listing, putting limits on unbound queries
- Monitoring tools built into all Vitess binaries.

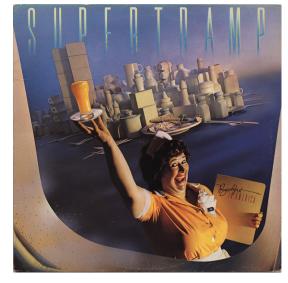

# Vitess

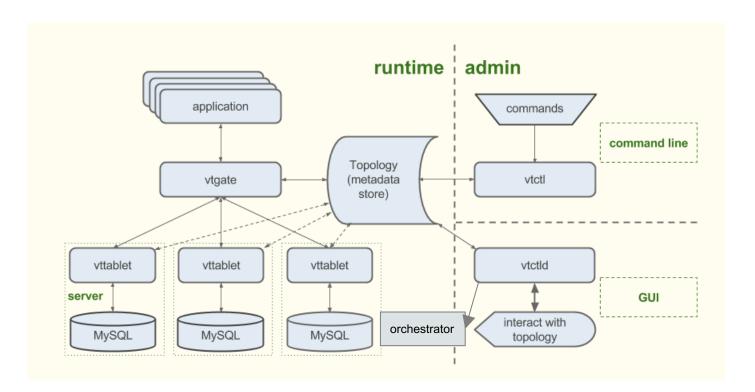

## Sharding

- A shard consists of a single master that handles writes, multiple slaves that handle reads
- Start with no sharding with a single keyspace, then move tables to different keyspaces
  - O Horizontal split or merge shards in a sharded keyspace
  - Vertical moving tables from an unsharded keyspace to a different keyspace
- Re-sharding
  - split, merge, add new cells and replicas
  - Filtered replication key ingredient ensures source tablet data is transferred to proper destination tablet, GTID used
- Vschema Vitess Schema ties together all databases managed by Vitess and helps to decide where queries should go
- Vindex cross-shard index provides a way to map a column value to a keyspace ID

# V

## Schema and Vschema

// vschema - user keyspace

```
"sharded": true,
                                              "vindexes": {
                                                "hash": {
                                                 "type": "hash"
                                              "tables": {
                                                "user": {
# schema - user keyspace
                                                  "column vindexes": [
create table user (
  user id bigint,
                                                     "column": "user id",
                                                     "name": "hash" # NOTE: vindex name
  name varchar (128),
  primary key(user id)
```

# V

## Reparenting

- Reparenting
  - Changing shard's master tablet to another host
  - Changing slave tablet to have a different master
- GTID
  - GTID is used to initialize replication
  - GTID stream used in parenting
- Types of reparenting
  - PlannedReparentShard healthy master tablet to new master
  - EmergencyReparentShard forces reparent to a new master when master unavailable. Data connect be retrieved from current master
- Re-sharding
  - split, merge, add new cells and replicas
  - Filtered replication key ingredient ensures source tablet data is transferred to proper destination tablet

V

## backups

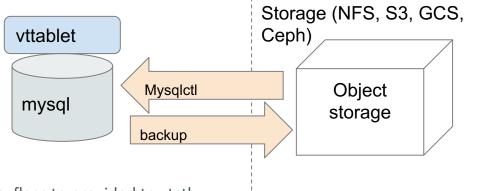

#### Backup

- Plugins for NFS, GCS, S3, Ceph
- VTtablet must have access to where storage, flags to provided to vtctl
- vtctl backup <tablet-alias>

#### Restore

• For restore, VTtablet started with arguments specifying whether to restore from a backup, the storage implementation and backup storage root (path)

#### Commands

- vtctl backup <tablet-alias>
- vtctl ListBackups <keyspace/shard>
- vtctl RemoveBackup <keyspace/shard>

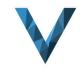

## Vitess StatefulSet Demo

## https://youtu.be/9in5HenJ9xY

- Create two shards
- Load database schema and vschema
- Scale one shard from 2 replicas to 3
- Delete StatefulSet, delete master pod, reparent
- Anthony Yeh, <a href="https://github.com/enisoc/vitess.git">https://github.com/enisoc/vitess.git</a>,
   statefulset-demo branch

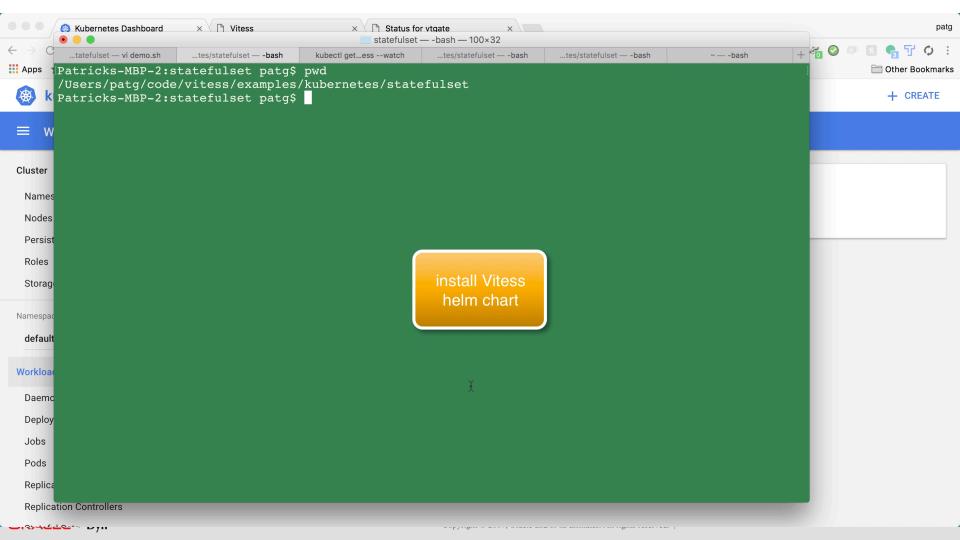

## Questions Preguntas Fragen सवाल...

# Thank you!

Special thanks to: Platform Team Oracle Dyn, Anthony Yeh, Sugu Sougoumarane, Owain Lewis, Steve Lerner, SeveralNines, et al!

## Extra slides - resources

## Collectbeats

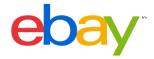

- Open Source effort within Ebay
- Inspired by Metricbeat module "drop in" concept.
- Find all pods exposing metrics and start polling
- Ability to
  - Collect metrics from any pod that exposes them
  - Collect logs from STDOUT or logs on container
  - Append pod metadata to logs and metrics
  - Allow pods to push metrics through Graphite protocol and parse them uniquely
  - Stitch stack-traces for application logs
- http://bit.ly/2zT4VNZ

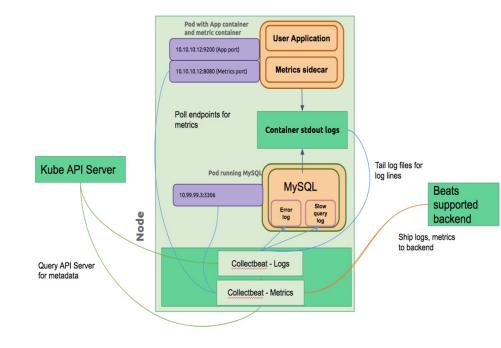

## Other MySQL installation examples

- helm install --name kubeconf stable/percona
  - https://www.youtube.com/watch?v=kZOk0w6YKMA
- Simple replication with a stateful set <a href="https://kubernetes.io/docs/tasks/run-application/run-replicated-stateful-application/">https://kubernetes.io/docs/tasks/run-application/run-replicated-stateful-application/</a>
  - o <a href="https://www.youtube.com/watch?v=M7EWFL83Vdc">https://www.youtube.com/watch?v=M7EWFL83Vdc</a>
- Galera StatefulSet by SeveralNines <a href="https://severalnines.com/blog/mysql-docker-running-galera-cluster-kubernetes">https://severalnines.com/blog/mysql-docker-running-galera-cluster-kubernetes</a>
  - https://youtu.be/3vn7Jd9z4kc

#### NodeSelector

- Can be used to achieve affinity to a specific node
- Label assigned to node

kubectl label nodes ip-172.xxx.ec2.internal boxtype=c3.medium

```
spec:
containers:
- image: mysql:5.6
name: mysql
...<snip>...
nodeSelector:
boxtype: c3.medium
```

## Node and Pod Affinity/AntiAffinity

- Based on labels
- nodeAffinity/nodeAntiAffinity uses labels on node
- podAffinity/podAntiAffinity labels of pods already running on node

#### metadata:

```
name: with-node-affinity (or with-pod-affinity)
spec:
    affinity:
```

#### nodeAffinity:

- Hard "must" requiredDuringSchedulingIgnoredDuringExecution
- Soft "preferred" preferredDuringSchedulingIgnoredDuringExecution

### MySQL simple replication StatefulSet https://kubernetes.io/docs/tasks/run-application/run-replicated-stateful-application/ Read only Mysql-read -h mysql-read service mysql-1 replication App / client mysql-0 read/write -h mysql-0.mysql replication mysql-2

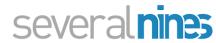

## MariaDB Galera StatefulSet example

- <a href="https://severalnines.com/blog/mysql-docker-running-galera-cluster-kubernetes">https://severalnines.com/blog/mysql-docker-running-galera-cluster-kubernetes</a>
- Provides both Deployment (ReplicaSet) and StatefulSet
- StatefulSet much more dynamic and ordinality gives more control
- Manually-provisioned PV/PVC using labels
- Utilizes etcd cluster for donor discovery in entry-point script
- No need for init containers as SST innate with Galera
- <a href="https://youtu.be/3vn7Jd9z4kc">https://youtu.be/3vn7Jd9z4kc</a>

#### **Headless Service**

- Service with clusterIP of None
  - O Makes it so all nodes have an Arecord of service<ord>.<service name>
  - This service is not used for application or clients
- For read-only, create another service

   mysql-read which can be of any
   type (nodePort, clusterIP,
   loadBalancer)

```
apiVersion: v1
kind: Service
metadata:
  name: mysql
  labels:
    app: mysql
spec:
  ports:
  - name: mysql
    port: 3306
  clusterIP: None
  selector:
    app: mysql
```

```
apiVersion: apps/v1beta1
kind: StatefulSet
metadata:
  name: mysql
spec:
  selector:
    matchLabels:
      app: mysql
  serviceName: mysql
  replicas: 3
  template:
    metadata:
      labels:
        app: mysql
```

### VolumeClaimTemplate

- Define a ServiceType
- Specify type in VolumeClaimTemplate

```
kind: StorageClass
apiVersion: storage.k8s.io/v1
metadata:
    name: slow
provisioner: kubernetes.io/aws-ebs
parameters:
    type: io1
    iopsPerGB: "10"
```

### Simple single instance with the Percona chart

- Now in Helm charts for MySQL, MariaDB, Percona
  - helm install --name kubeconf stable/percona (or mysql, mariadb)
  - o kubectl exec -it kubeconf-percona-xxx -- mysql -u root
    -p\$(kubectl get secret --namespace default kubeconfpercona -o jsonpath="{.data.mysql-root-password}" |
    base64 --decode; echo) -h kubeconf-percona
  - Set password with secret name and key in app manifest
- Fronted with simple service for application
- Easy to modify to add volumes
- Even better to run as a StatefulSet

https://www.youtube.com/watch?v=kZOk0w6YKMA

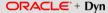